# ITD NEWS

Richard J. Varn, Chief Information Officer

ITD NEWS May/June 2002

#### <u>County Employees Take Advantage of</u> <u>ITD's Knowledge Access</u>

Over 200 county employees, most being in the Treasurers Office, are taking advantage of ITD Online Courses. The pilot project for county employees will run from April 15<sup>th</sup> to July 15<sup>th</sup>. The advantages of taking courses from their desktops, wherever they are in the state, and the ability to access the courses 24 hours a day, 7 days a week from home or office, works well for the busy employees. If you're a county employee and want to take advantage of this opportunity give Bruce a call.

ITD has available online courses on many subjects. Access to these courses is available 24 hours a day, 7 days a week, from home or office. Please go to the Knowledge Community website listed below. Then click on Knowledge Access to access the course descriptions, directions, enrollment forms, prices, or Go to Courses (must have an ID).

http://www.infoweb.state.ia.us/knowledgecomm.

Call Bruce Hupke at 281-6984 if you need more information. Bruce.Hupke@itd.state.ia.us

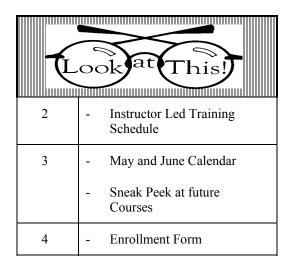

## State of Iowa Information Technology Department Hoover State Office Building – B Level Des Moines, Iowa 50319

Page 1

#### **MicroSoft Office**

#### Did you know...

In the MicroSoft Office suite, Excel, Word, and Access you have the capability to print, rename or delete files. Which can save you time if you are used to going to Windows Explorer to perform these operations. In the MicroSoft Office product. Choose File then Open. Open folder of your choice. The files are listed. Right click on the file you want to work with. From the shortcut menu, you may choose to print, rename, delete or perform other operations, from the choices.

# **UNDER CONSTRUCTION!**

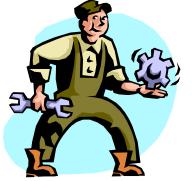

In case you haven't heard. The south side of B Level, which was home to many ITD employees, and the ITD Learning Centers, is under construction. We hope to be back to our B level home by the end of May. Meanwhile, the phone numbers for ITD employees is the same. Sorry for any inconvenience.

## Direct all Education Comments and Questions to:

Bruce Hupke – 281-6984

| PC Skills                                                                                                    |                                                                 |
|----------------------------------------------------------------------------------------------------|-----------------------------------------------------------------|
| <u>MS OFFICE</u>                                                                                                    |                                                                 |
| ACCESS LEVEL 1                                                                                                    | Access Level 1                                                  |
| This hands on class will provide the skills you need to create, update,                                                               | \$115 Course: PC808                                             |
| query, and report from an ACCESS 97 database. Students will know proper                                                               | <b>May 22</b> 8:30 – 4:00                                       |
| database planning and design principals. You will learn database concepts                                                             | <b>23</b> 8:30 – 12:00                                          |
| and terminology by working with ACCESS databases. A workbook and                                                                      | Enrollments close: May 11                                       |
| exercises will be included to reinforce learning.                                                                                     | Aug 28 8:30 – 4:00                                              |
| Prerequisite: Basic Windows or similar experience                                                                                     | <b>29</b> 8:30 – 12:00                                          |
|                                                                                                    | Enrollments close: Aug 16<br>Hoover 'B' Level/Learning Center 2 |
| EXCEL LEVEL 1                                                                                                    | Excel Level 1                                                   |
| This hands on class will provide the skills you need to create, update,                                                               | \$115 Course: PC708                                             |
| format and maintain a basic EXCEL spreadsheet. The class will work with                                                               | SITS Course: FC/08   Aug 21 9:00 - 4:00                         |
| ranges and various financial and statistical functions. Exercises will be                                                             | $\begin{array}{c} 22 \\ 9:00 - 12:00 \\ \end{array}$            |
| included to reinforce learning. A workbook and a data diskette are provided.                                                          | Enrollments close: Aug 9                                        |
| Prerequisite: Basic Windows or similar experience                                                                                     | Hoover 'B' Level/Learning Center 2                              |
| ACCESS LEVEL 2                                                                                                    | Access Level 2                                                  |
| This hands-on class will enhance the ACCESS skills you learned in Basic                                                               | \$115 Course: PC818                                             |
| ACCESS class. You will create tables, forms and reports using advanced                                                                | <b>Sep 25</b> 8:30 – 4:00                                       |
| techniques. Class will learn the principles of table design, table                                                                    | <b>26</b> 8:30 - 12:00                                          |
| relationships, normalizing data, and referential integrity. Advanced query,                                                           | Enrollments close: Mar 8                                        |
| form, and report design techniques will be covered.                                                                                   | Hoover 'B' Level/Learning Center 2                              |
| Prerequisite: Basic Microsoft ACCESS class                                                                                            |                                                                 |
| EXCEL LEVEL 2                                                                                                    | Excel Level 2                                                   |
| This hands-on class will provide the skills you need to create, modify,                                                               | <i>\$115 Course: PC718</i>                                      |
| and customize EXCEL charts. Drawing tools will be used to enhance                                                                     | <b>TBA</b> $9:00 - 4:00$                                        |
| worksheets and charts. You will use advanced sorting techniques for                                                                   | 9:00 – 12:00<br>Enrollments close:                              |
| locating and managing information. Class will work with an Excel                                                                      | Hoover 'B' Level/Learning Center 2                              |
| database. You will learn the querying capabilities of EXCEL.<br>Prerequisite: Basic Microsoft EXCEL class or similar EXCEL experience |                                                                 |
| BUSINESS OBJECTS INFOVIEW                                                                                                    | InfoView                                                        |
| InfoView is a web based report creating and viewing software. This                                                                    | \$50 Course: UT501                                              |
| hands-on Introduction to InfoView will teach students to create several types                                                         | <b>June 19</b> 9:00 – 12:00                                     |
| of reports. Included in reports students will create are: calculations, sorting,                                                      | Enrollments close: Jun 7                                        |
| grouping, breaking, conditions, crosstab and bar charts. Also formatting a                                                            | Hoover 'B' Level/Learning Center 2                              |
| report. Students will learn to send /receive and publish reports. Students in                                                         |                                                                 |
| class will do report drilling.                                                                                                    |                                                                 |
| Prerequisite: Basic Windows or similar experience                                                                                     |                                                                 |

**Please Remember** Enrollment in a class must be canceled at least 3 working days prior to the start of the class. If you cannot attend, substitutions can be made. Cancellations after the 3-day limit, except for illness, will be charged to the department. ITD Education reserves the right to cancel a class because of low enrollments. The determination of whether to hold the class or not will be made no later than three days before the session. Any enrollee will be scheduled into the next session.

# ITD NEWS May/June 2002

| Sunday              |                    |         |                                     |                                      |        |          |
|---------------------|--------------------|---------|-------------------------------------|--------------------------------------|--------|----------|
|                     | Monday             | Tuesday | Wednesday                           | Thursday                             | Friday | Saturday |
|                     |                    |         | 1                                   | 2                                    | 3      | 4        |
| 5                   | 6                  | 7       | 8                                   | 9                                    | 10     | 11       |
| 12                  | 13                 | 14      | 15                                  | 16                                   | 17     | 18       |
| 19                  | 20                 | 21      | 22<br>Access Level 1<br>8:30 – 4:00 | 23<br>Access Level 1<br>8:30 – 12:00 | 24     | 35       |
| 26                  | 27<br>Memorial Day | 28      | 29                                  | 30                                   | 31     |          |
| June 2002<br>Sunday | 2<br>Monday        | Tuesday | Wednesday                           | Thursday                             | Friday | Saturday |
| Sunday              | Monday             | Tusuay  | wednesday                           | Thursday                             | Thuay  | 1        |
| 2                   | 3                  | 4       | 5                                   | 6                                    | 7      | 8        |
| 9                   | 10                 | 11      | 12                                  | 13                                   | 14     | 15       |
| 16                  | 17                 | 18      | 19<br>InfoView<br>9:00 – 12:00      | 20                                   | 21     | 22       |
|                     | 1                  | 25      | 26                                  | 27                                   | 28     | 29       |

## **ENROLLMENT FORM**

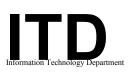

Customer Liaison Division Education

#### INSTRUCTIONS: List each person only once. To the left of the name, in the grid provided, indicate which session(s) or class that person is to be enrolled. Please call Bruce Hupke @ 281-6984 (Email: Bruce.Hupke@its.state.ia.us) If you have any questions.

#### \* <u>Please use these open columns to list those of our regular courses that</u> you do not see included in the current offerings.

Enrollees will be added to the respective waiting list. We use this to assess demand for scheduling future sessions.

| Access Level 1 (PC 808) 5/22-23 | Access Level 1 (PC 808) 8/28-29 | Access Level 2 (PC 818) 9/25-26 | Excel Level 1 (PC 708) 8/21-22 | Excel Level 2 (PC 718) TBA | InfoView (UT 501) 6/19 |   |      |     |           |
|---------------------------------|---------------------------------|---------------------------------|--------------------------------|----------------------------|------------------------|---|------|-----|-----------|
| Ac                              | Ac                              | Ac                              | Εx                             | Ex                         | In                     | * | Name | SSN | Telephone |
|                                 |                                 |                                 |                                |                            |                        |   |      |     |           |
|                                 |                                 |                                 |                                |                            |                        |   |      |     |           |
|                                 |                                 |                                 |                                |                            |                        |   |      |     |           |
|                                 |                                 |                                 |                                |                            |                        |   |      |     |           |

Your department will be charged for cancellations made within three (3) days of the scheduled class.

| Agency / Department                                           |                                                                                                    | Date      |  |
|---------------------------------------------------------------|----------------------------------------------------------------------------------------------------|-----------|--|
| Authorized Signature                                          |                                                                                                    | Telephone |  |
| <b>Training Liaison Signature</b> _<br>( <i>if required</i> ) |                                                                                                    | Telephone |  |
| Mailing Address:                                              | Information Technology Department<br>Education Section<br>Hoover Building – Level B<br>Des Moines, IA 50319-0141 |           |  |
| Fax number:                                                   | (515) 281-6137                                                                                                   |           |  |